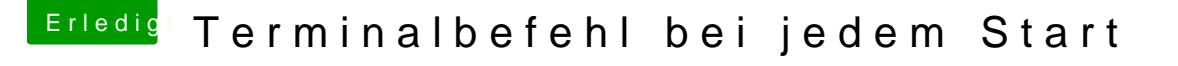

Beitrag von Monchi\_87 vom 9. April 2017, 14:29

 $H$ all $\omega$  cm29ds

herzlich Willkommen bei uns im Forum. Da du hier neu bist, fülle doch bitte verwendetet Hackintosh-Hardware ein. Entweder wie bei mir in der Signa Profil im Bereich "Über mich" (dann erscheint die Hardware links unterha den Unterhaltungen die du führst)!

Was für einen Befehl musst du denn regelmässig absetzen?